### **Bestimmen der Wahrscheinlichkeiten mithilfe von Zählstrategien**

Die bisherigen Aufgaben zur Wahrscheinlichkeitsrechnung konnten im Wesentlichen mit übersichtlichen Ergebnisbäumen bearbeitet werden.

Doch diese Methode hat ihre Grenzen. Das zeigt schon allein das Beispiel des mehrmaligen Wurfes eines Würfels.

### **Geordnete Stichprobe mit Zurücklegen.**

#### **Beispiel:**

Ein Würfel wird k – mal geworfen. Nach dem Urnenmodell bedeutet das, dass aus einer Urne, die 6 Kugeln mit den Nummern 1 bis 6 enthält, k mal mit Zurücklegen eine Kugel gezogen wird.

A: Mit jedem Wurf, bzw. Zug erhält man eine 4.

- a) Wie groß ist die Wahrscheinlichkeit bei jedem der k Würfe bzw. Züge eine 4 zu erhalten?
- b) Wie viele Elemente enthält die Ergebnismenge (Anzahl aller Möglichkeiten)?

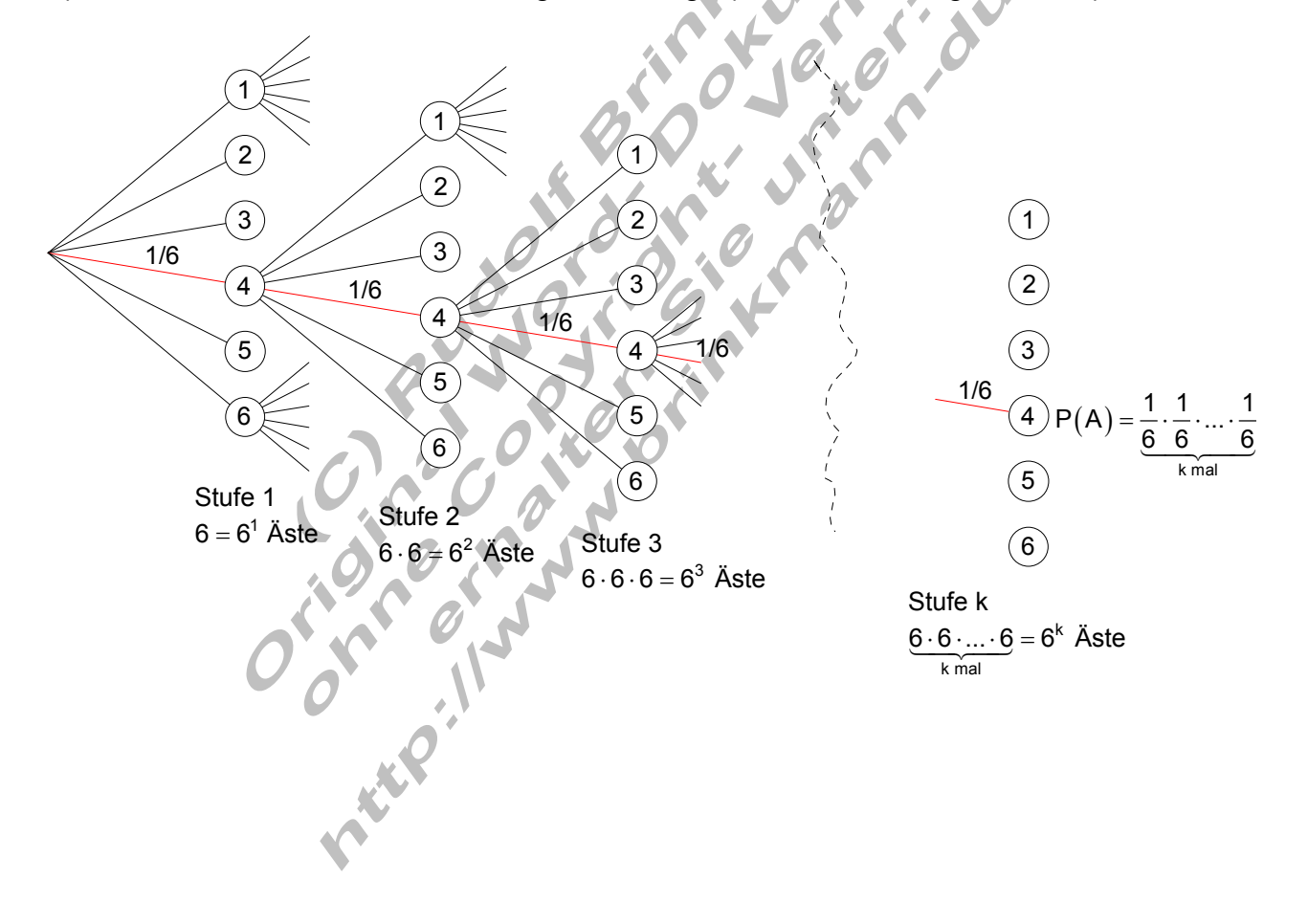

a) Da es sich bei dem Versuch um ein Laplace – Experiment handelt, wo für alle Ergebnisse die gleiche Wahrscheinlichkeit angenommen werden kann, gilt für die Wahrscheinlichkeit nach jeder Stufe eine 4 zu erhalten:

$$
P(A) = \underbrace{\frac{1}{6} \cdot \frac{1}{6} \cdot \ldots \cdot \frac{1}{6}}_{k \text{ mal}} = \left(\frac{1}{6}\right)^k = \frac{1}{6^k}
$$

b) Da die Anzahl der Äste im Baumdiagramm sich mit jeder Stufe versechsfachen, gilt für die k – te Stufe:

 $\underline{6 \cdot 6 \cdot ... \cdot 6}$  = 6<sup>k</sup> Äste, das ist genau die Anzahl aller Möglichkeiten. k mal

Die Anzahl der Möglichkeiten lässt sich auch über die Wahrscheinlichkeit der Einzelergebnisse finden. Für jedes Einzelergebnis gilt:

$$
P(e_i) = \frac{1}{6^k}
$$
 Da aber die Summe der Wahrscheinlichkeiten aller Einzelergebnisse 1

sein muss, lässt sich daraus auch die Anzahl aller Möglichkeiten berechnen:

$$
x\cdot\frac{1}{6^k}=1|\cdot6^k\iff\underline{x=6^k}
$$

Verallgemeinert man diese Gesetzmäßigkeit derart, dass man sagt: In einer Urne befinden sich **n** gleichartige Kugeln mit den Nummern 1, 2, ..., **n**, wobei k mal mit zurücklegen gezogen wird, dann ist die Anzahl der Möglichkeiten n<sup>k</sup>.  $\mathbf{A}$  and  $\mathbf{A}$  and  $\mathbf{A}$ 

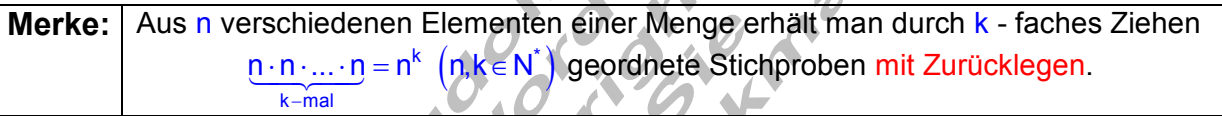

 $\overline{\phantom{a}}$ 

## **Beispiel:**

Bei der Fußballwette (Toto) muss man für 11 Spiele an einem Wochenende vorhersagen, ob die Heimmannschaft gewinnt (Tipp: 1) oder die Gastmannschaft (Tipp: 2) oder ob beide Mannschaften unentschieden spielen (Tipp: 0).

a) Wie viele Möglichkeiten gibt es, einen Toto – Tippzettel auszufüllen?

b) Wie groß ist die Wahrscheinlichkeit für einen Tipp mit 11 richtigen?

Lösung:

a) Modellierung mit dem Urnenmodell:

 Eine Urne enthält drei Kugeln mit den Nummern 0; 1 und 2. Es wird 11 mal gezogen **mit** Zurücklegen.

 $n = 3$  Ergebnismenge für einen Zug: E =  $\{0, 1, 2\}$ 

k = 11 Das Zufallsexperiment ist 11 - stufig.

Anzahl der möglichen Ergebnisse: x = n $^{11}$  =  $3^{11}$  = 177147

Da es nur einen möglichen Tipp mit 11 richtigen gibt,

b) ist die Wahrscheinlichkeit hierfür:  $\frac{1}{1-\epsilon}$ 177147

- **Übung:** Ein Fahrradschloss (Zahlenschloss) besteht aus vier unabhängig voneinander beweglichen Rädern, die jeweils 6 Ziffern ( von 1 bis 6 ) enthalten. Das Schloss öffnet sich nur bei einer ganz bestimmten Zahlenkombination. Wie viele Stellungen (Zahlenkombinationen) hat das Fahrradschloss und wie groß ist die Wahrscheinlichkeit, bei der ersten Einstellung das Schloss zu öffnen?
- **Lösung:** Modellierung mit dem Urnenmodell: Eine Urne enthält **n = 6** Kugeln mit den Nummern 1 bis 6. Es wird **k = 4** mal gezogen **mit** Zurücklegen. Die Anzahl der Zahlenkonbinationen beträgt: n $k = 6^4 = 1296$ Die Wahrscheinlichkeit mit einem Versuch die richtige Kombination zu finden ist  $\frac{1}{1296}$  $\approx 0,0007$
- **Übung:** Aus den 26 Buchstaben des Alphabets werden nacheinander blind drei Buchstaben mit Zurücklegen entnommen. Wie groß ist die Wahrscheinlichkeit dreimal denselben Buchstaben zu ziehen?
- Lösung: Modellierung mit dem Urnenmodell: Eine Urne enthält **n = 26** Kugeln mit den Buchstaben A bis Z. Es wird **k = 3** mal gezogen **mit** Zurücklegen. Die Anzahl der Buchstabenkonbinationen beträgt: n $k = 26^3 = 17576$ Die Wahrscheinlichkeit bei drei Ziehungen z. B. 3 mal den Buchstaben A zu ziehen ist 17576

3 mal B, bzw. C oder irgend einen anderen Buchstab en zu ziehen hat jeweils die gleiche Wahrscheinlichkeit.

Es gibt mit den 26 Buchstaben des Alpabets insgesamt 26 günstige Fälle. Damit ist die Wahrscheinlichkeit, drei gleiche Buchstaben zu ziehen:

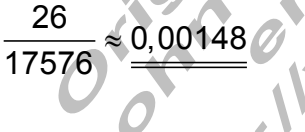

# **Geordnete Stichprobe ohne Zurücklegen.**

## **Beispiel:**

In einer Urne liegen 4 Kugeln mit den Farben rot, gelb, grün und blau. Man zieht eine Kugel, registriert die Nummer, legt die Kugel zur Seite und wiederholt den Vorgang. Insgesamt sind 4 Züge möglich, dann ist die Urne leer. Wie viele Elemente enthält die Ergebnismenge (Anzahl aller Möglichkeiten)?

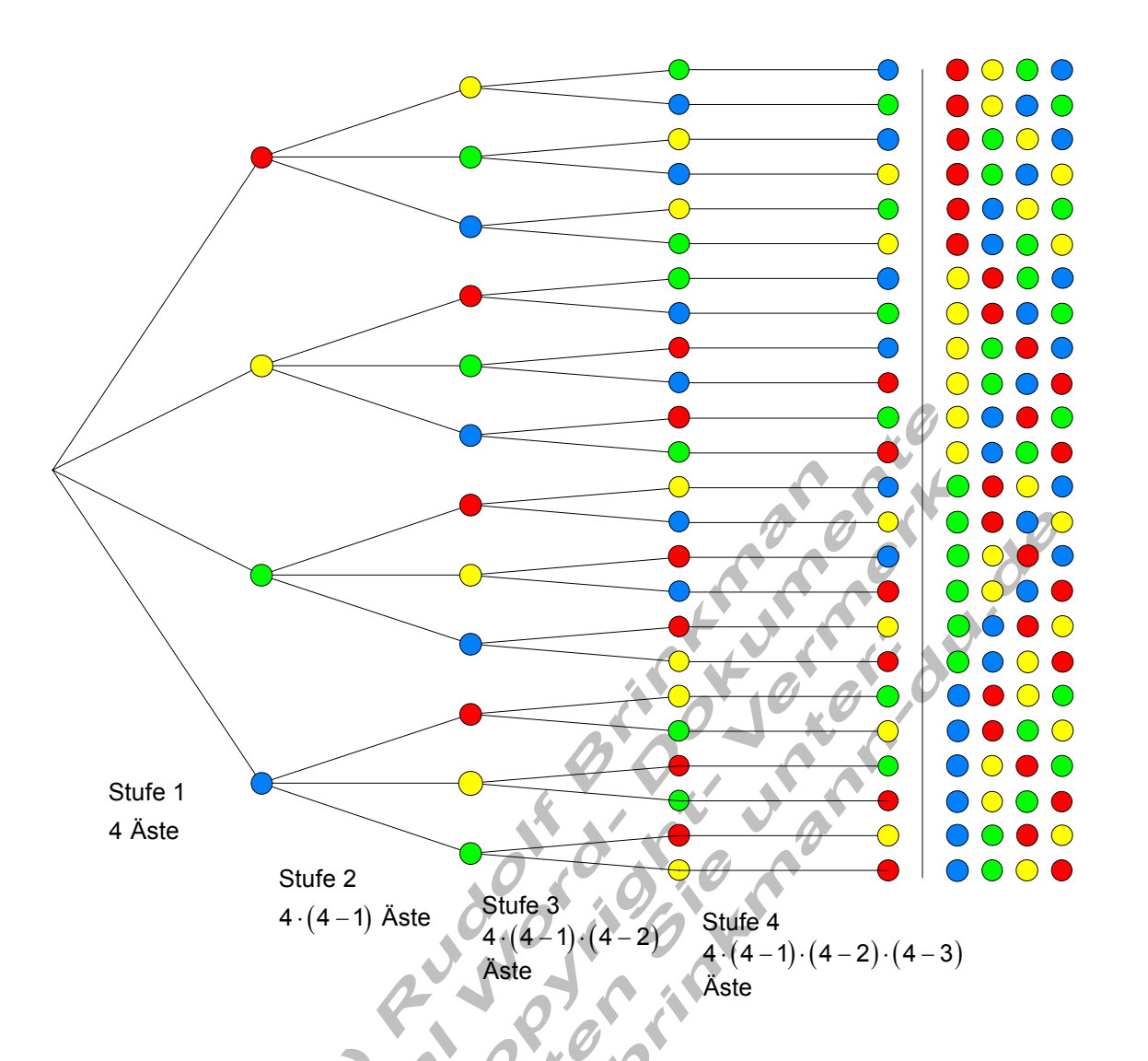

Wie aus dem Baumdiagramm leicht abzulesen ist, verringert sich von Stufe zu Stufe die Anzahl der Äste um 1.

Die Anzahl der Möglichkeiten ist  $4 \cdot (4-1) \cdot (4-2) \cdot (4-3) = 4 \cdot 3 \cdot 2 \cdot 1 = 24$ 

Die aus dem Baumdiagramm abzulesende Gesetzmäßigkeit lässt sich verallgemeinern.

Betrachtet man nun eine Urne mit **n** Kugeln nummeriert von 1 bis n und führt **k** Züge ohne zurücklegen durch, so gilt für die Anzahl der Möglichkeiten:  $n \cdot (n-1) \cdot (n-2) \cdot (n-3) \cdot ... \cdot (n-k+1)$ 

Ein Produkt, bei dem jeder Folgefaktor um 1 erniedrigt wird, nennt man Fakultät. Für die Zahl n gilt somit n! = n ⋅(n – 1) ⋅(n – 2) ⋅(n – 3) ⋅… ⋅3 ⋅ 2 ⋅ 1 (n! lies n - Fakultät)  $(n - k)!$   $=$   $(n - k) \cdot (n - k - 1) \cdot (n - k - 2) \cdot ... \cdot 3 \cdot 2 \cdot 1$  oder in Kurzform  $(n-k)! = (n-k) \cdot ... \cdot 3 \cdot 2 \cdot 1$ 4 3 2 1 nennt man 4 - Fakultät und schreibt 4! ⋅⋅⋅ Der Ausdruck n ⋅ (n – 1) ⋅ (n – 2) ⋅ (n – 3) ⋅ ... ⋅ (n – k + 1) Iässt sich wir folgt umformen:  $(n-1)\cdot (n-2)\cdot (n-3)\cdot ... \cdot (n - k + 1)\cdot (n - k)$  $(n-k)\cdot ... \cdot 3\cdot 2\cdot 1$   $(n-k)$  $\mathsf{n} \cdot (\mathsf{n}{-1}) \cdot (\mathsf{n}{-2}) \cdot (\mathsf{n}{-3}) \cdot ... \cdot (\mathsf{n}{-k}{+1}) \cdot (\mathsf{n}{-k}) \cdot ... \cdot 3 \cdot 2 \cdot 1$ n!  $(n-k)!$  $n-k$ )....  $3 \cdot 2 \cdot 1$  (n-k)!  $\cdot$  (n – 1)  $\cdot$  (n – 2)  $\cdot$  (n – 3)  $\cdot ... \cdot$  (n – k + 1)  $\cdot$  (n – k)  $\cdot ... \cdot 3 \cdot 2 \cdot$  $\frac{-(k+1)(k+1)(k+2)}{-k}$  =  $-k + 1$ ) $\cdot$  $\cdot$  1  $(n-$  **Merke:**  Aus n verschiedenen Elementen einer Menge erhält mandurch k - faches Ziehen n

$$
n \cdot (n-1) \cdot (n-2) \cdot (n-3) \cdot ... \cdot (n-k+1) = \frac{n!}{(n-k)!}
$$

geordnete Stichproben ohne Zurücklegen. Festlegung:  $0! = 1$  und  $1! = 1$ 

# **Beispiel:**

Ein Computerprogramm ist durch ein Passwort geschützt. Dieses Passwort besteht aus 4 unterschiedlichen Buchstaben.

- a) Wie viele Passwörter sind möglich?
- b) Mit welcher Wahrscheinlichkeit kann der Code mit einem Versuch geknackt werden?

Lösung:

a) Es stehen alle 26 Buchstaben des Alphabets genau einmal zur Verfügung. Für den ersten Buchstaben des Wortes kommen alle 26 Buchstaben des Alphabets, für den zweiten nur noch 25 Buchstaben in Frage usw. Es handelt sich um eine geordnete Stichprobe ohne Zurücklegen. Aus **n = 26** Buchstaben werden **k = 4** Buchstaben gezogen.

Anzahl der Möglichkeiten:  $\frac{n!}{(n-k)!} = \frac{26!}{22!} = 26 \cdot 25 \cdot 24 \cdot 23 = \frac{358800}{3560}$ 

b) Da es nur einen richtigen Code gibt, wird die Erfolgswahrscheinlichkeit unmittelbar berechnet:

$$
P(A) = \frac{1}{358800} \approx 0,000002787 \approx \frac{3 \cdot 10^{-6}}{100}
$$

- **Übung:** In einer Lostrommel befinden sich 6 Lose mit den Nummern 1 bis 6. Ein Spieler zieht nacheinander drei Lose. Zieht er in der Reihenfolge die Nummern 2, 4 und 6, so hat er gewonnen. Berechnen Sie die Wahrscheinlichkeit für einen Gewinn.
- **Lösung:** Zuerst wird die Anzahl der Möglichkeiten berechnet, von diesen gibt es nur eine, die zum Gewinn führt, nämlich die Zahlenfolge 2, 4, 6. Es handelt sich um eine geordnete Stichprobe ohne Zurücklegen. Aus **n = 6** Zahlen werden **k = 3** Zahlen gezogen.

Anzahl der Möglichkeiten:  $\frac{n!}{(n-k)!} = \frac{6!}{3!} = \frac{6 \cdot 5 \cdot 4 \cdot 3 \cdot 2 \cdot 1}{3 \cdot 2 \cdot 1} = 6 \cdot 5 \cdot 4 = \underline{120}$  $(\mathsf{A})$  $P(A) = \frac{17}{120} \approx 0.0083$ 

# **Ungeordnete Stichprobe ohne Zurücklegen.**

### **Beispiel:**

Bei der Ziehung der Lottozahlen werden 6 Zahlen aus insgesamt 49 Zahlen gezogen. Dabei handelt es sich um ein Ziehen ohne zurücklegen.

Die Anzahl der Möglichkeiten als geordnete Stichprobe ist:  $\frac{n!}{(n-k)!} = \frac{49!}{43!}$ 

Da es bei der Ziehung nicht auf die Reihenfolge der gezogenen Zahlen ankommt, verringert sich die Anzahl der Möglichkeiten um den Teil, wie oft sich die gezogenen Zahlen anordnen lassen.

Werden z. B. die Zahlen 3, 12, 17, 22, 36 und 41 gezogen, so kann man sie auch in der Form 17, 22, 41, 3, 36 und 12 anordnen. Das hat für den Gewinn keine Bedeutung. Um die Anzahl der Möglichkeiten beim Lotto herauszufinden, müssen wir Anzahl der möglichen Vertauschungen der 6 Zahlen herausfinden. Oder anders ausgedrückt, wir müssen herausfinden, auf wie viele verschiedene Arten sich diese 6 Zahlen anordnen lassen.

Die Lösung lässt sich leicht durch ein Urnenexperiment finden.

In einer Urne befinden sich **n = 6** Kugeln mit den Nummern von 1 bis 6. Zieht man nun der Reihe nach (Ziehen ohne Zurücklegen) **k = 6** mal, bis die Urne leer ist, dann hat man alle Möglichkeiten gefunden, die 6 Zahlen anzuordnen.

$$
\frac{n!}{(n-k)!} = \frac{6!}{(6-6)!} = \frac{6!}{0!} = \frac{6!}{1} = \frac{6!}{1!}
$$

Wird aus einer Urne mit n Elementen solange gezogen (Ziehen ohne Zurücklegen), bis die Urne leer ist, dann ist, dann spricht man von einer geordneten Vollerhebung. In diesem Fall ist **n = k**.

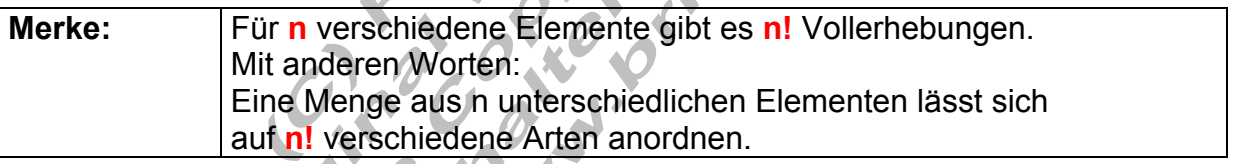

Kommen wir zurück zu unserem Lotto – Beispiel.

Bisher haben wir ermittelt wie viele Möglichkeiten es gibt, aus 49 Zahlen 6 Zahlen zu ziehen. Da es bei der Auswertung nicht auf die Reihenfolge der gezogenen Zahlen ankommt, muss die Anzahl der Möglichkeiten durch 6! geteilt werden.

Damit wird die Anzahl der Möglichkeiten im Lotto 6 richtige zu haben:

$$
\frac{n!}{k!\cdot (n-k)!} = \frac{49!}{6!\cdot 43!} = \frac{49\cdot 48\cdot 47\cdot 46\cdot 45\cdot 44}{6\cdot 5\cdot 4\cdot 3\cdot 2\cdot 1} = \frac{13.983.816}{4}
$$

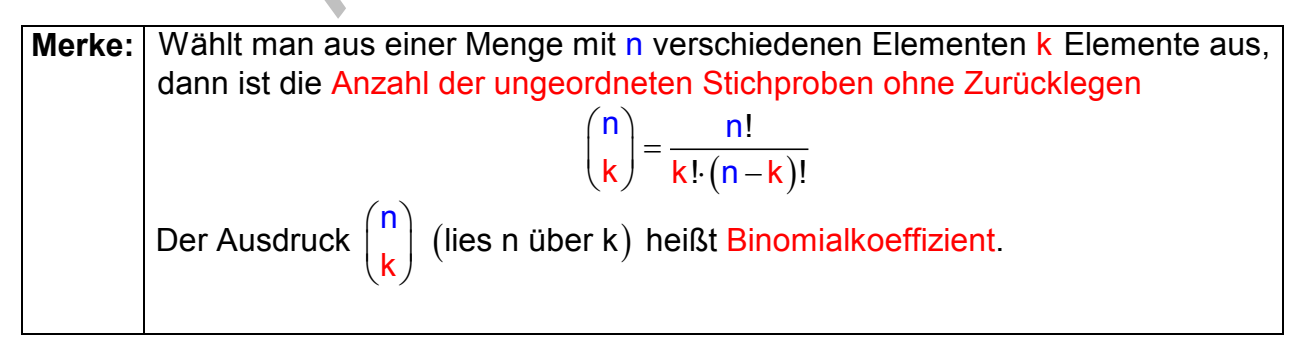

### **Beispiel:**

Aus einem Kartenspiel mit 32 Karten werden 4 Karten gezogen. Wie groß ist die Wahrscheinlichkeit dafür, dass dies 4 Buben sind?

### Lösung:

Ungeordnete Stichprobe ohne Zurücklegen.  $n = 32; k = 4 \Rightarrow$  Anzahl der Möglichkeiten:

$$
\binom{n}{k} = \frac{n!}{k! \cdot (n-k)!} = \frac{32!}{4! \cdot 28!} = \frac{32 \cdot 31 \cdot 30 \cdot 29}{4 \cdot 3 \cdot 2 \cdot 1} = 35960
$$
  
P(A) =  $\frac{1}{35960} \approx \frac{0,000028}{4 \cdot 3 \cdot 2 \cdot 1}$ 

- **Übung:** Aus einem Kartenspiel mit 32 Karten werden 8 Karten gezogen. Wie groß ist die Wahrscheinlichkeit dafür, dass dies 8 Karo – Karten sind?
- **Lösung:** Aus einem Kartenspiel mit 32 Karten werden 8 Karten gezogen.<br> Wie groß ist die Wahrscheinlichkeit dafür, dass dies 8 Karo - Karten sind?  $n = 32; k = 8 \Rightarrow$  Anzahl der Möglichkeiten:

$$
\binom{n}{k} = \frac{n!}{k! \cdot (n-k)!} = \frac{32!}{8! \cdot 24!} = \frac{32 \cdot 31 \cdot 30 \cdot 29 \cdot 28 \cdot 27 \cdot 26 \cdot 25}{8 \cdot 7 \cdot 6 \cdot 5 \cdot 4 \cdot 3 \cdot 2 \cdot 1} = 10.518.300
$$
  
P(A) = 
$$
\frac{1}{\frac{10.518.300}{40.513.300}}
$$

Etwas anspruchsvollere Taschenrechner haben für die oben genannten Formeln Funktionstasten, mit denen der Rechenvorgang sehr vereinfacht werden kann. Für den **TI – 30 eco RS von Texas Instruments** gilt beispielsweise:

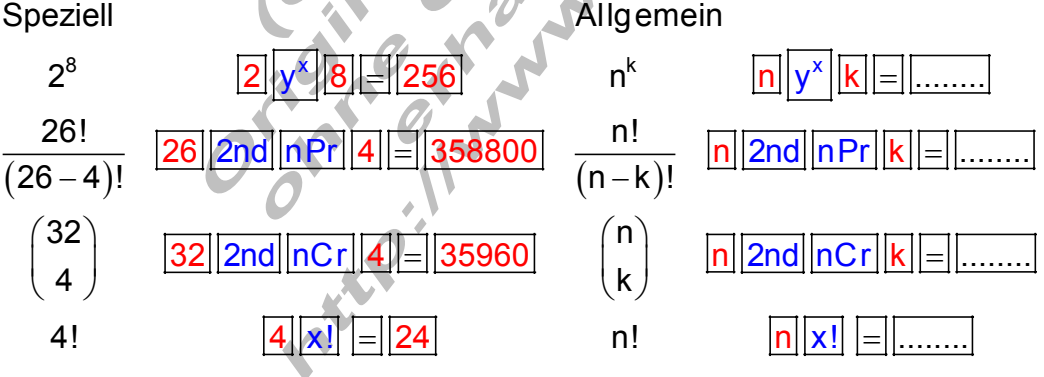

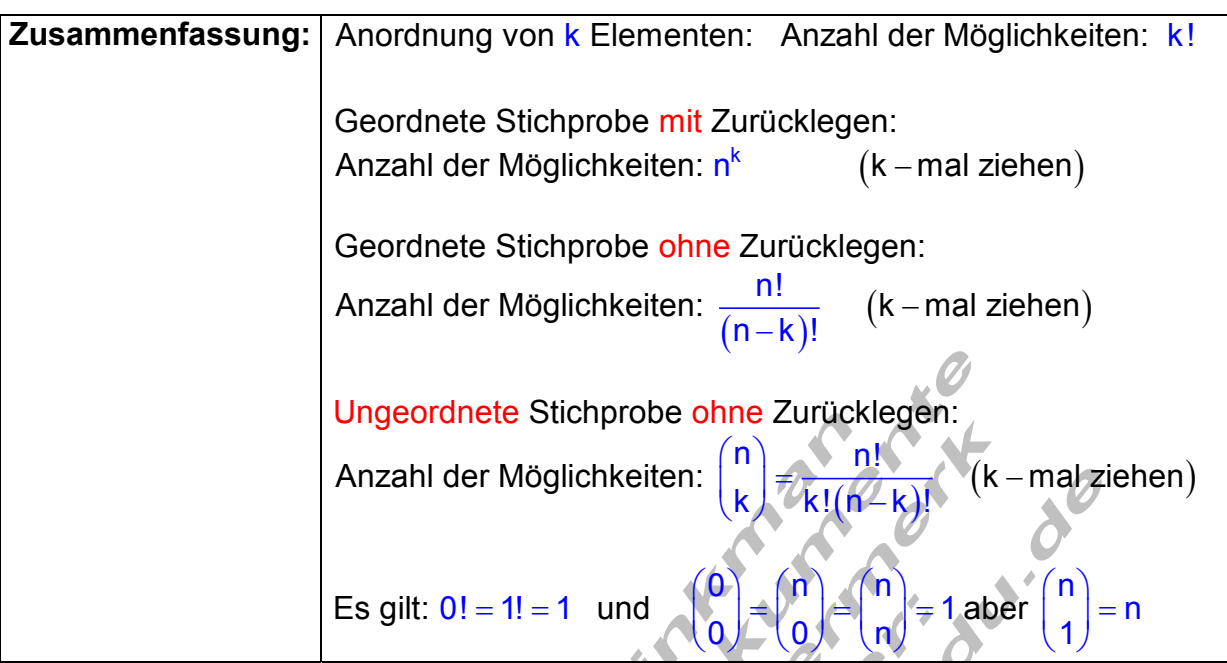

### **Lotto 6 aus 49**

Wahrscheinlichkeit für weniger als 6 richtige und Zusatzz

## Vorüberlegung:

Die Definition der Wahrscheinlichkeit für das Eintreten eines Ereignisses A ist wie folgt definiert:

 $P(A) = \frac{$  Anzahl aller Möglichkeiten, die zu A gehören Anzahl aller Möglichkeiten des Zufallsversuchs <sup>=</sup>

Beim deutschen Lotto werden aus 49 Zahlen 6 angekreuzt. Die Anzahl der Möglichkeiten diese zu tun ist

 $\sim$ 

$$
\binom{49}{6} = \frac{49!}{6! \cdot 43!} \frac{49 \cdot 48 \cdot 47 \cdot 46 \cdot 45 \cdot 44}{6 \cdot 5 \cdot 4 \cdot 3 \cdot 2 \cdot 1} = 13983816
$$

Die Anzahl der Möglichkeiten von 6 Gewinnzahlen genau 6 anzukreuzen ist

$$
\binom{6}{6} = \frac{6!}{6! \cdot 0!} = 1
$$

Das Ereignis , dessen Wahrscheinlichkeit bestimmt werden soll lautet:

# A: sechs richtige im Lotto

Zu A gehört genau eine Möglichkeit von insgesamt 13983816 Möglichkeiten.

Damit ist P(A) =  $\frac{1}{13983816} \approx 0,000000072$ die Wahrscheinlichkeit bei einem Tipp genau 6 richtige zu haben.

Als neues Ereignis definieren wir B: 4 richtige im Lotto.

Das bedeutet, von den 6 Gewinnzahlen wurden 4 angekreuzt, 2 der angekreuzten Zahlen gehören zu den 49 – 6 = 43 nicht Gewinnzahlen.

Die Anzahl der Möglichkeiten von 6 Gewinnzahlen 4 anzukreuzen ist

 $\binom{6}{1} = \frac{6!}{1! \cdot 5!} = \frac{6 \cdot 5}{5 \cdot 5} = \frac{30}{5} = 15$  $\binom{6}{4} = \frac{6!}{4! \cdot 2!} = \frac{6 \cdot 5}{2 \cdot 1} = \frac{30}{2} =$ 

Die Anzahl der Möglichkeiten von den 43 nicht Gewinnzahlen 2 anzukreuzen ist:

$$
\binom{43}{2} = \frac{43!}{2! \cdot 41!} = \frac{43 \cdot 42}{2 \cdot 1} = \frac{1806}{2} = 903
$$

Damit ist die Anzahl der Möglichkeiten für 4 richtige im Lotto:

$$
\binom{6}{4} \cdot \binom{43}{2} = 15 \cdot 903 = 13545
$$

Zu B gehören also insgesamt 13545 Möglichkeiten von insgesamt 13983816 Möglichkeiten.

Damit ist P(B) = 
$$
\frac{13545}{13983816} \approx 0,00097
$$

die Wahrscheinlichkeit bei einem Tipp genau 4 richtige zu haben.

Folgendes Schema soll noch mal die Notwendigkeit der Multiplikation von 15 mit 903 veranschaulichen: ă.

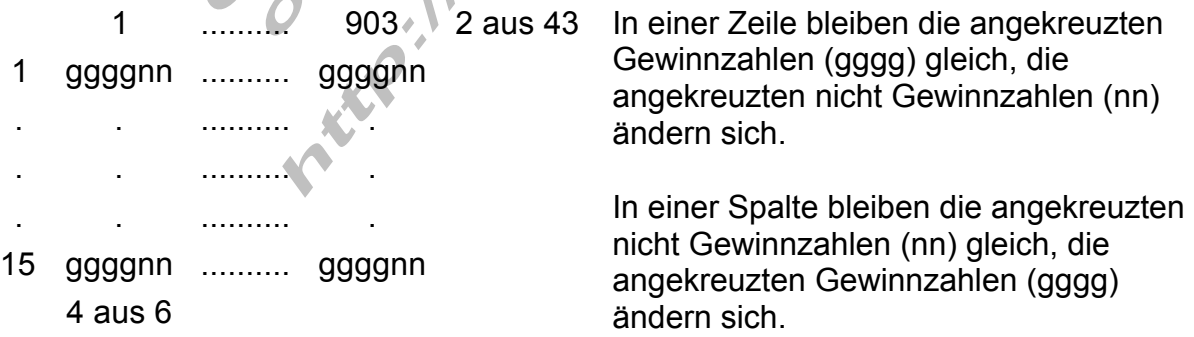

Als neues Ereignis definieren wir C: 5 richtige mit Zusatzzahl.

Anzahl der Möglichkeiten für:

5 Gewinnzahlen angekreuzt ( 5 aus 6)  $\binom{6}{5}$  = 6 1 Zusatzzahl angekreuzt ( 1 aus 1)  $\binom{1}{1}$  = 1

0 nicht Gewinnzahlen angekreuzt ( 0 aus 42) $\begin{pmatrix} 42 \ 0 \end{pmatrix}$ =1

$$
P(C) = \frac{{\binom{6}{5}} \cdot {\binom{1}{1}} \cdot {\binom{42}{0}}}{\binom{49}{6}} = \frac{6 \cdot 1 \cdot 1}{13983816} = \frac{6}{13983816} \approx 0,0000000429
$$

Ist die Wahrscheinlichkeit bei einem Tipp genau 5 richtige mit Zusatzzahl zu haben.

### **Zusatzinformationen zum Lotto**

In Deutschland betreibt der Deutsche Lotto- und Totoblock Zusammenschluss der Landes-Lotteriegesellschaften das Lottospiel. Man kann zusätzlich am Spiel Super 6 und Spiel 77 teilnehmen. Zu den 6 Zahlen werden zudem noch eine Zusatzzahl und eine Superzahl gezogen. Die Zusatzzahl wird aus den restlichen 43 Kugeln als siebte, nach den ersten 6 Zahlen, gezogen. Sie erhöht bei den niedrigeren Gewinnklassen den Gewinn um eine Stufe.

Demgegenüber ergibt sich die *Superzahl* (nur) für den Jackpot aus den Zahlen 0 bis 9 aus der letzten Ziffer, der auf der Spielquittung bereits eingedruckten "Spiel 77"mit der Auswirkung, dass diese Chance um das Zehnfache niedriger wird.

beziehungsweise "Super 6"-Nummer. Das ist sozusagen ein weiteres Los - allerdings<br>mit der Auswirkung, dass diese Chance um das Zehnfache niedriger wird.<br>Aller Auswirkung (dass diese Chance um das Zehnfache niedriger wird.

### Gewinnklassen:

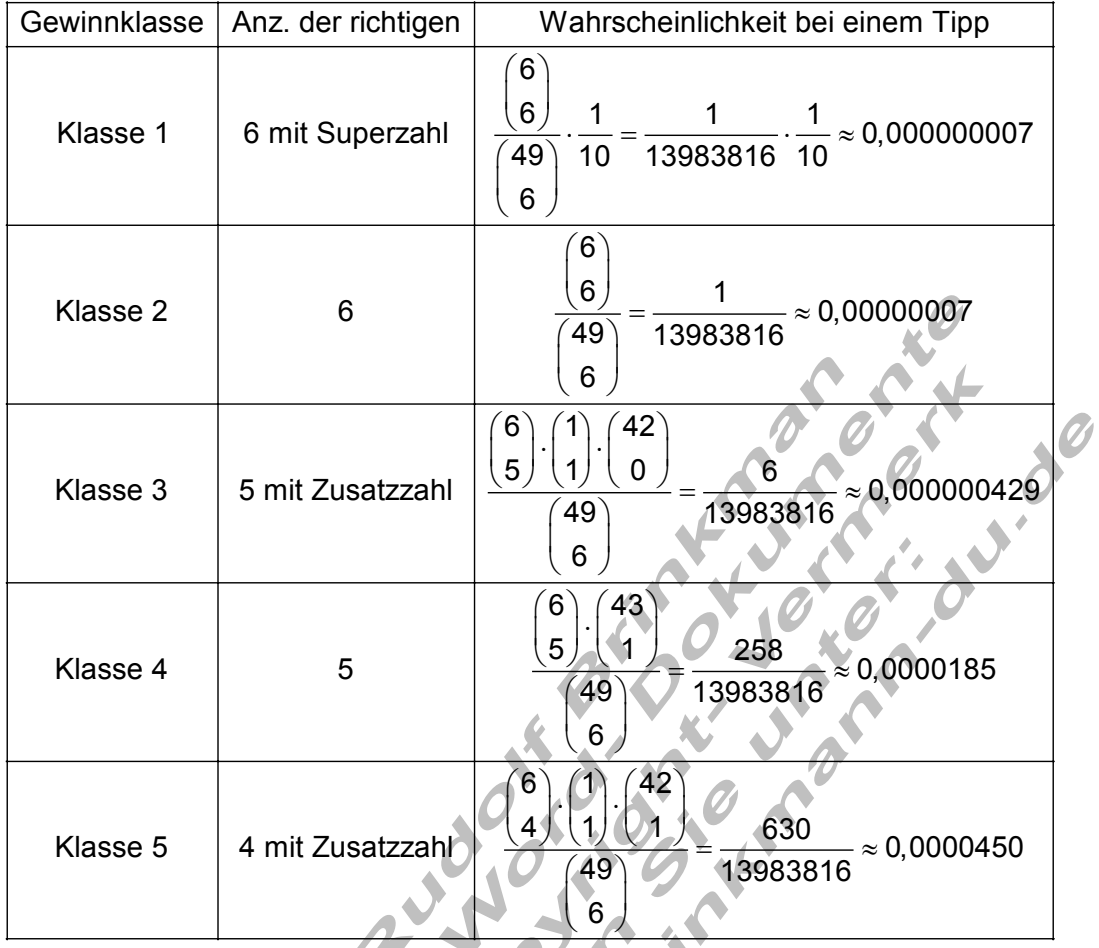

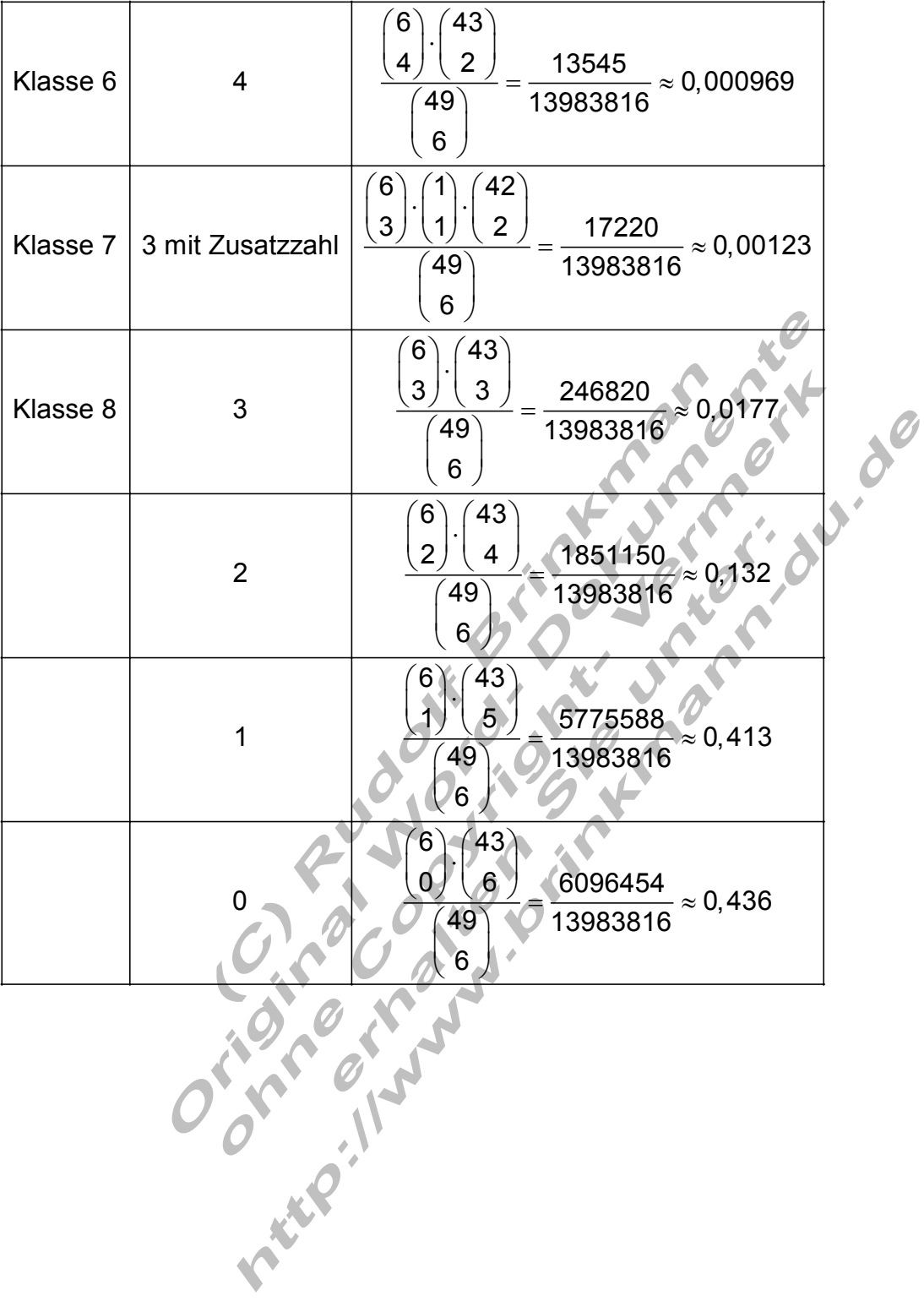